# **CAPABILITIES OF CONNECTED<br>AUTOMATIONDIRECT DEVICES<br>In this Appendix... AutomationDirect Devices**

#### **In this Appendix...**

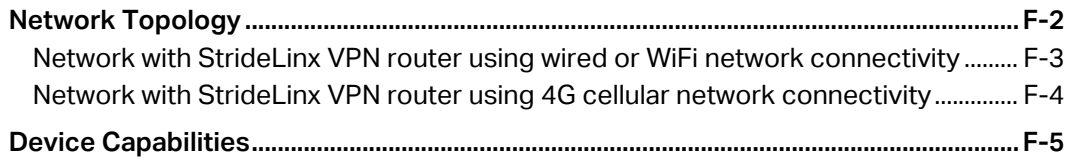

APPENDIX<br>P

## <span id="page-1-0"></span>**Network Topology**

To facilitate description of the capabilities of various AutomationDirect product lines when connected to a StrideLinx VPN router, the overall topology of a network connecting plant devices to the StrideLinx Cloud can be divided into three zones, as illustrated in the two figures later in this appendix.

The zones are defined as follows.

- Zone 1 is outside the company network, and includes the StrideLinx Cloud and secure connections to it from various devices.
- Zone 2 is the company network, which exists behind a corporate firewall. This zone may include various computer systems, but is isolated from the plant/controls network by the internal firewall of the VPN router.
- Zone 3 comprises the devices connected to the VPN router, and thus potentially capable of secure remote connection.

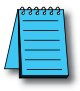

*NOTE: Zone 2 does not participate at all in StrideLinx communications when a 4G cellular connection is used on the VPN router, since the 4G connection does not traverse the company network.*

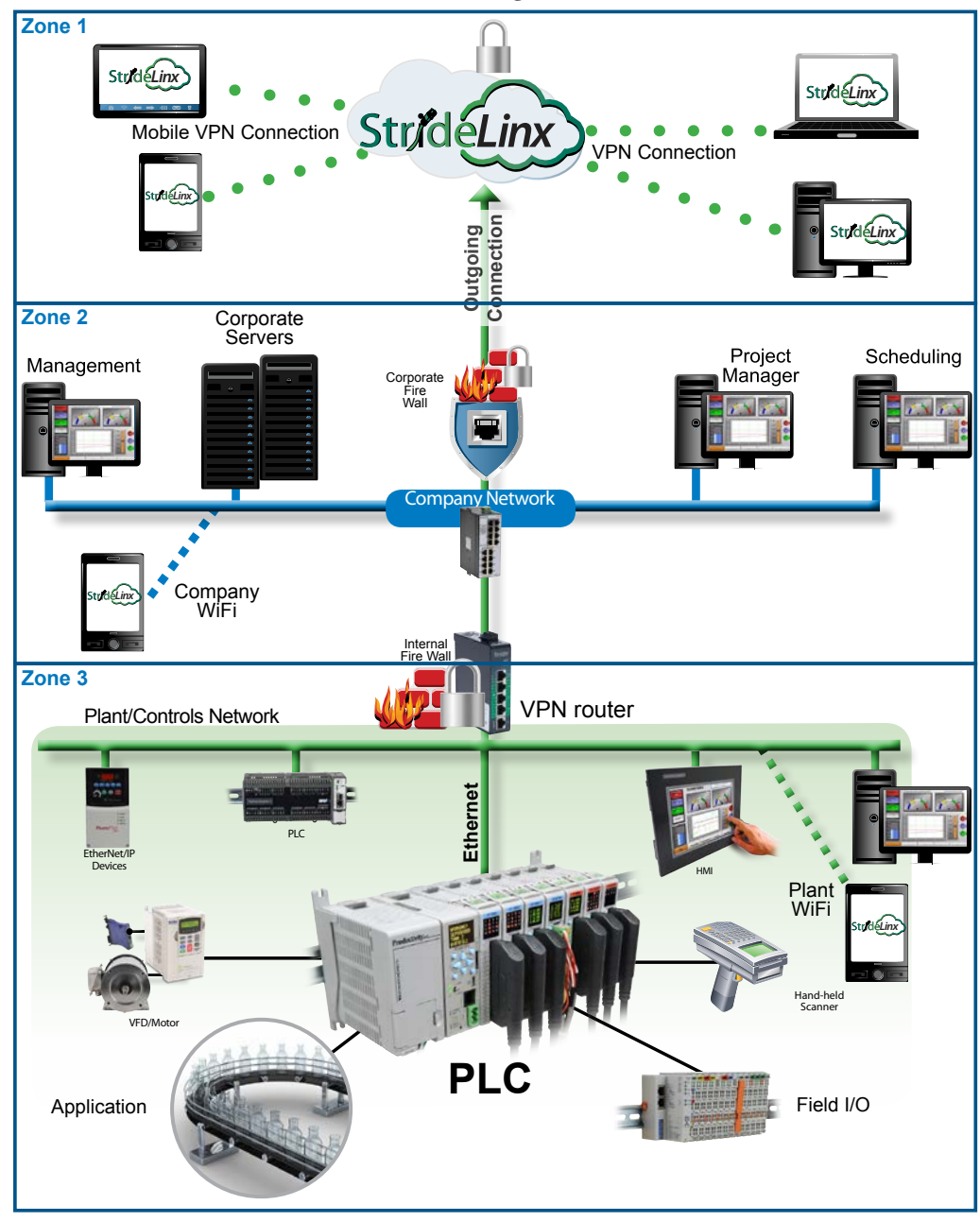

#### <span id="page-2-0"></span>**Network with StrideLinx VPN router using wired or WiFi network connectivity**

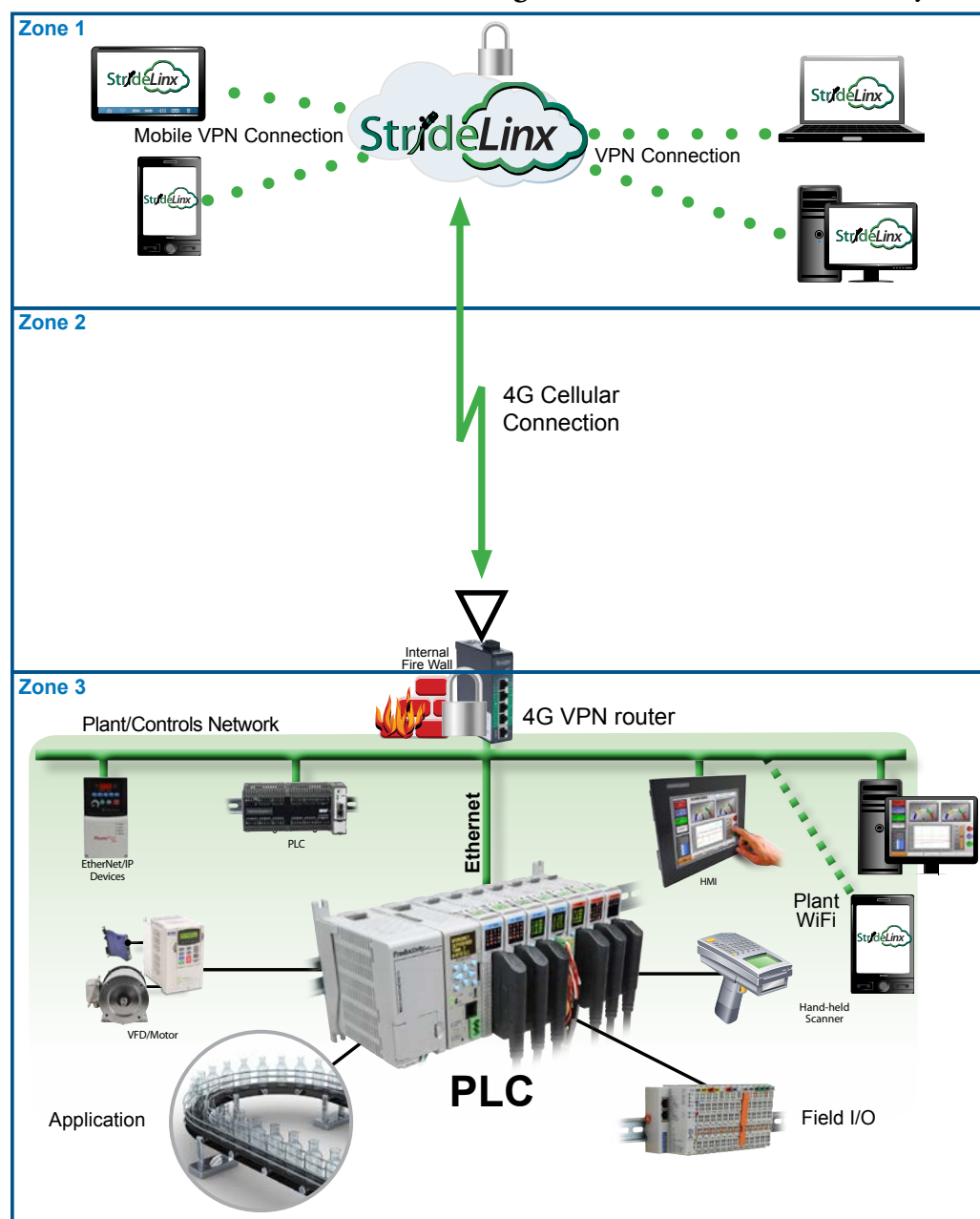

<span id="page-3-0"></span>**Network with StrideLinx VPN router using 4G cellular network connectivity**

### <span id="page-4-0"></span>**Device Capabilities**

The following table describes the capabilities of devices to establish communications connections across various network zones, as defined earlier.

| <b>Communications Capabilities of Devices Connected to StrideLinx Router</b> |                                                             |                                 |                              |                         |                         |                        |
|------------------------------------------------------------------------------|-------------------------------------------------------------|---------------------------------|------------------------------|-------------------------|-------------------------|------------------------|
| <b>Functionality</b>                                                         | Zone $1-3$<br>(StrideLinx App or<br><b>Browser w/o VPN)</b> | <b>Zone</b><br>$1 - 3$<br>(VPN) | <b>Zone</b><br>$2 - 3^{7.6}$ | <b>Zone</b><br>$3 - 26$ | <b>Zone</b><br>$3 - 51$ | <b>Zone</b><br>$3 - 3$ |
| Generic PLC programming SW<br>(Windows)                                      | N                                                           | Y                               | Y                            | ΝA                      | NA                      | Y                      |
| Productivity programming SW                                                  | N                                                           | Y                               | Y                            | NA                      | NA                      | Y                      |
| BRX programming SW                                                           | N                                                           | Y                               | Y                            | <b>NA</b>               | NA                      | Y                      |
| CLICK programming SW                                                         | N                                                           | Υ                               | Y                            | NA                      | <b>NA</b>               | Y                      |
| <b>C-more</b> programming SW                                                 | N                                                           | Y                               | Y                            | ΝA                      | ΝA                      | Y                      |
| <b>C-more</b> Remote Access (PC)                                             | N                                                           | Y                               | Y                            | NA                      | NA                      | Y                      |
| PxK/C-more web server                                                        | Y <sup>4</sup>                                              | Y                               | Y                            | ΝA                      | ΝA                      | Y                      |
| PxK/C-more FTP access<br>(into PxK/C-more)                                   | N                                                           | Y                               | Y                            | <b>NA</b>               | <b>NA</b>               | Y                      |
| BRX/PxK/C-more Email to Server<br>(sent from BRX/PxK/C-more)                 | <b>NA</b>                                                   | <b>NA</b>                       | <b>NA</b>                    | $Y^2$                   | $Y^2$                   | ΝA                     |
| PxK/C-more FTP to PC<br>(sent from PxK/C-more)                               | <b>NA</b>                                                   | <b>NA</b>                       | <b>NA</b>                    | $Y^2$                   | $Y^2$                   | <b>NA</b>              |
| PxK/C-more mobile app<br>(connect by WiFi)                                   | N                                                           | $Y^8$                           | Y <sup>3</sup>               | <b>NA</b>               | NA                      | Y                      |
| 3rd party PLC or HMI web/VNC server                                          | $Y^5$                                                       | Υ                               | Υ                            | NA                      | NA                      | Υ                      |
| Windows-based machine control                                                | N                                                           | Y                               | Y                            | ΝA                      | ΝA                      | Y                      |
| 2nd StrideLinx Router<br>(M2M or site-to-site)                               | <b>NA</b>                                                   | NA.                             | <b>NA</b>                    | NA.                     | N                       | <b>NA</b>              |

*<sup>1.</sup> Connections from Zone 2 to 3 can be made through VPN on a PC but require firewall adjustments (port forwarding) for other devices. Consideration for security should be made before making firewall adjustments.*

- *3. StrideLinx router firewall must be configured to allow access to corporate network in order for the C-more Mobile App to connect.*
- *4. PxK/C-more web server must be configured in StrideLinx Cloud (services tab) to provide the shortcut on the router dashboard page.*
- *5. Web/VNC server capability depends on 3rd party device capability. Web/VNC server must be configured in StrideLinx Cloud (services tab) to provide the shortcut on the router dashboard page.*
- *6. Connections to/from Zone 2 are not applicable when using a 4G cellular connection.*
- *7. NA is used when the device is not located in the starting or ending zone.*
- *8. Router firmware versions v3.13 and newer support connection from the C-more Mobile App across a mobile VPN tunnel (app versions 2.0.0 and newer).*

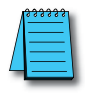

*NOTE: The StrideLinx router & cloud should operate with any TCP/UDP Ethernet device designed with remote connectivity functions such as unicast messaging, default gateway support and retry timeout parameters. ADC tech support can assist with basic networking/connectivity troubleshooting for any device connected to a StrideLinx router, but only officially supports ADC hardware and programming software tools.*

*<sup>2.</sup> StrideLinx router firewall must be configured to allow internet access from the LAN side or allow access to corporate network. This data does not pass through the VPN tunnel.*